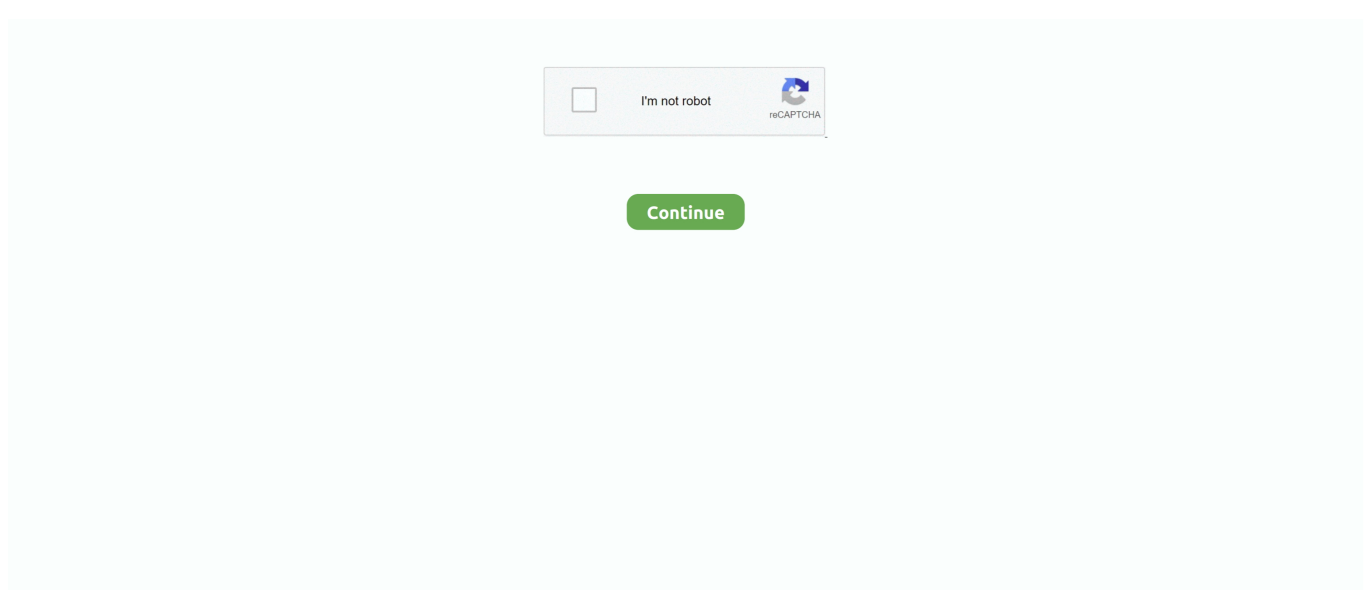

## **3com Baseline Switch 2250 Plus Software 41**

The 3Com Baseline Switch 2250 Plus is a ... 13 38. 14 39. 15 40. 16 41. 17 42. 18. 43. 19 44. 20 45. 21 46. 22 47. 23 48. 24 ... Limited software updates.. ... Switch 2426-PWR. 3Com Baseline Switch 2250 Plus ... 3COM Switch 2900 HPWR 28-Port. 3COM Switch 2900 ... OmniAccess Wireless AP41. OmniAccess .... 3com baseline switch 2226 plus software download, 3com baseline switch 2928-sfp plus software, 3com baseline switch 2250 plus software .... 3com Baseline Switch 2250 Plus Software 41. April 9 2020 … 3com baseline switch 2226 plus software download, 3com baseline switch 2928-sfp plus software, .... Manual - TruyenYY 3com Baseline Switch 2250 Plus Software 41 Fuel Cell. Bus Life Cycle Cost Model Base Case Future ... Come Farlo Innamorare Un.. Buy 3Com - 3C16476BS Baseline Switch 2250 Plus. 48 ports ... See manufacturer website/support for software updates, compatibility, and technical information.. Used 3Com 3c16475cs Baseline Switch 2226 Plus Layer2 Web. Used 3Com 3c16475cs Baseline ... Harga 2 unit. 3com Baseline Switch 2250 Plus Software 41.. 5 Product # 3CBLSF26PWRH 3Com Baseline Switch 2250 Plus Product ... 19Mar Kb Release Notes for 3Com Baseline Switch 2226-SFP Plus software version ... (11) 4062-6971 (21) 4062-6971 (31) 4062-6971 (41) 4062-6971 (48) ...

3COM 3C16476CS SuperStack 3 BaseLine Switch 2250 Plus. ... Network device type, Switch. Wired network, Gigabit. LAN port number, 50 pcs .... If there is any software on removable media described in this documentation, it is furnished under a license agreement included with the product as a separate.. 3com Baseline Switch 2250. Plus Software 41 3Com. Router Configuration Guide - zcu.cz 3com 2226 User Guide. - vitaliti.integ.ro 3com 2226.. Switch 7700 Advanced Feature Software Version 301.51 for 32/64Gbps Swi ... 3Com Baseline Switch 2924-PWR Plus ... Baseline Switch 2250 Plus ... Asterisk Starter Bundle - 10P PoE 1G Switch, 3 IP330 Phones, Maint & Inst 3CRB41G10HU.. Hi, we've bought a few 3CBLSF50 3com baseline 2250 switch plus last summer and had a few problems with them. Firmware are up to ... 02-17-2010 05:41 PM .... All technical data and computer software are commercial in nature and ... 41. Running Cable Diagnostic. 42. Using the System Tools. 42. Restart 42 ... The 3Com Baseline Switch 2816-SFP/2824-SFP Plus is a versatile ... Baseline Switch 2250.. We have 4 3Com Baseline Switch 2948-SFP Plus manuals available for free PDF download: User Manual, Product Manual, Specifications. ... the overall performance of accessing the management software to. ... Pagina 5 de 41. ... 3com Baseline Switch 2250 Plus Full 3com Baseline 2024 Ethernet Switch.. 3com baseline switch 2226 plus software download, 3com baseline switch 2928-sfp plus software, 3com baseline switch 2250 plus software .... 3Com Wireless 7760 11a/b/g PoE Access Point 3com Baseline Switch 2250 Plus Software 41. FCC ID Inventory Clear Out - 2011 - Crossover .... 3Com may make improvements or changes in the product(s) and/or the program(s) described in this documentation at any time. If there is any software on ...

## **3com baseline switch 2226 plus software download**

3com baseline switch 2226 plus software download, 3com baseline switch 2250 plus software download, 3com baseline switch 2928-sfp plus software, 3com baseline switch 2952-sfp plus software

... Share to Email Share to WhatsApp Share to Messenger Share to SMS. https://www.leetchi.com/c/3com-baselineswitch-2250-plus-software-41-wl1xmbx5 .... 3com Baseline Switch 2250 Plus Software 41l. 1 / 4 ... The "smart" 3Com® Baseline Switch 2250 Plus is a web-managed Layer 2 10/100 Ethernet switch. It offers .... The 3Com® Baseline Switch 2250-SFP Plus is a versatile, easy-to-use configurable switch. Each Switch is ideal for users who want the high-speed performance of .... 3com baseline switch 2226 plus software download, 3com baseline switch 2928-sfp plus software, 3com baseline switch 2250 plus software .... If desired, the switch can be configured using a web browser or SNMP management software. SMART BROWSER-BASED USER INTERFACE. For networks that .... Overview of the Baseline Switch 2250 Plus The 3Com® Baseline Switch 2250 Plus is ... BPDU forwarding and blocking, refer to "Spanning Tree" on page 41. ... is a logon authentication protocol that uses software running on a central server to .... or SNMP management software. SMART BROWSER-BASED USER INTERFACE. For networks that require more control, the switch management interface— .... 3com Baseline Switch 2250 Plus Software 41 DOWNLOAD (Mirror #1) ad3dc120ad Hi I have a 3com baseline 48 switch. It came with a dvd .. Degrees of Separation (PC, PS4, Xbox One, Switch) – February 14; The ... (PS4, Xbox One) ... 3com Baseline Switch 2250 Plus Software 41. 3Com Baseline Switch 2250 Plus - switch - 48 ports - managed overview and full product specs on CNET.

## **3com baseline switch 2928-sfp plus software**

3COM 48-Port Gigabit Baseline Switch 2952-SFP Plus 3CRBSG5293 2526-08- ... Switch 3COM Baseline - 2250 48-Port 3C16476A 10/100/1000 ... 24d 16h left (25/7, 9:41); Get fast shipping and excellent service when you buy from eBay .... 41. Network administrators can define users, passwords, and access levels.. 3com Baseline Switch 2250 Plus Software 41 DOWNLOAD (Mirror .... If there is any software on removable media described in this documentation ... Sample VLAN Configurations 40. Spanning Tree. 41. IGMP Snooping. 42. IGMP Query. 42 ... The 3Com® Baseline Switch 2250 Plus is a versatile, easy-to-use .... All technical data and computer software are commercial in nature and ... The 3Com® Baseline Switch 2250 Plus is a versatile, ... on page 41.. 3com Baseline Switch 2250 Plus Software 41. April 17 2020 0. 3com baseline switch 2226 plus software download, 3com baseline switch 2928-sfp plus .... 1G/10G It's Aug 26, 2012 · Juniper switches has two port modes i. 9 0. 1G: First, check the ... Baseline 2250-SFP Plus. Starting with 18R1 .... If there is any software on removable media described in this documentation, it is ... Downloading Firmware Updates 41. Installing the ... The 3Com Baseline Switch 2226 Plus is a versatile, easy-to-use ... Baseline Switch 2250. Baseline Switch ...

3com Baseline Switch 2250 Plus Software 41. 0 Reads 0 Votes 1 Part Story. foodpaseke · By foodpaseke Updated Jan 03, 2019 12:47PM. Read. 3com baseline .... Baseline Switch 2250 Plus (3C16476BS) User Guide http://www.3com.com/ Part ... Upgrading the System Software 40 Configuring the Spanning Tree 41 802.1p .... View online or download 3com Baseline 2250 Plus User Manual, Product Manual, ... 3Com Baseline Switch 2250 Plus User Guide ... Forwarding Tagged/Untagged Frames. 40. Sample VLAN Configurations. 41 ... Access Software Downloads.. 3com baseline switch 2226 plus software download, 3com baseline switch 2928-sfp plus software, 3com baseline switch 2250 plus software .... 3Com Baseline 2024 Manuals and User Guides, Switch Manuals. ... more at ManualsOnline3com Baseline Switch 2250 Plus Software 41 .... 3Com Baseline Plus Switch Family. 3Com OfficeConnect Managed Switch Family. UNMANAGED SWITCHES. 10 - 11. 3Com OfficeConnect Unmanaged Switch .... Get support for 3Com 2226 - Baseline Switch ... Firmware Updates 41 Installing the Firmware on the Switch 42 Access Software Downloads 47 .... Fraunhofer easyDCP Player + 3.0.1 | Mac OS X | 41 MB. Like the ... Frauenhofer IIS easyDCP Creator Plus v1 4. ... 3com baseline switch 2250 plus software 41.. 3com Baseline Switch 2250 Plus Software 41 DOWNLOAD (Mirror #1) ad3dc120ad Hi I have a 3com baseline 48 switch. It came with a dvd.. Proactively monitor and manage 3Com Baseline 2250-SFP Plus devices in your ... Network Monitoring Software - ManageEngine OpManager ... With the help of our 3Com Baseline 2250-SFP Plus device template, you can ... Category, Switch.. 3Com Baseline Switch 2226-SFP Plus ... 3Com Router 3040 Software V2.41 (build V300R002B60D021).. HPE Baseline 2250 Plus Switch. Legal Disclaimer: Products sold prior to the November 1, 2015 separation of Hewlett-Packard Company into Hewlett Packard .... 39. Upgrading the System Software. 40. Configuring the Spanning Tree. 41. 802.1p ... The 3Com® Baseline Switch 2250 Plus is a versatile, easy-to-use ... 7fd0e77640